# DZLM LT

# Informationen für Mathehelfende **Schriftliche Multiplikation und Division**

Annica Baiker, Annabell Gutscher, Antonia Giesen, Katharina Knaudt, Clara Schröter und Christoph Selter

August 2023

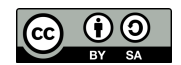

Liebe Mathehelfende,

im Mathematikunterricht sollen Kinder lernen flexibel zu rechnen. Neben dem mündlichen und halbschriftlichen Rechnen stellen die schriftlichen Rechenverfahren dabei einen Teil des Lerninhalts dar. Was bedeutet schriftliches Rechnen? Wie funktionieren die Verfahren? Und wie können Sie Kinder im Lernprozess unterstützen? Dieses Informationsblatt gibt Ihnen Antworten auf diese Fragen für die Operationen Multiplikation und Division.

# **Was bedeutet schriftliches Rechnen?**

Beim schriftlichen Rechnen werden die Zahlen systematisch nach einem vorgegebenen Algorithmus miteinander verrechnet. Das bedeutet, es gibt festgelegte Rechenschritte, die immer nach einem bestimmten Muster und einer festen Reihenfolge ausgeführt werden. Dabei wird ausgenutzt, dass Zahlen additiv in ihre Stellenwerte zerlegt werden können. Diese Stellenwerte können dann jeweils ziffernweise miteinander verrechnet werden. So entstehen einfachere Teilrechnungen (meist mit einstelligen Zahlen).

Auch wenn die Verfahren jeweils nach einem gleichbleibenden Algorithmus angewandt werden können, ist es wichtig, dass die Kinder ein inhaltliches Verständnis der einzelnen Rechenschritte aufbauen. Dies kann z. B. gelingen, indem die schriftlichen Rechenverfahren den passenden halbschriftlichen Verfahren gegenübergestellt und die analogen Teilrechnungen in Beziehung gesetzt werden.

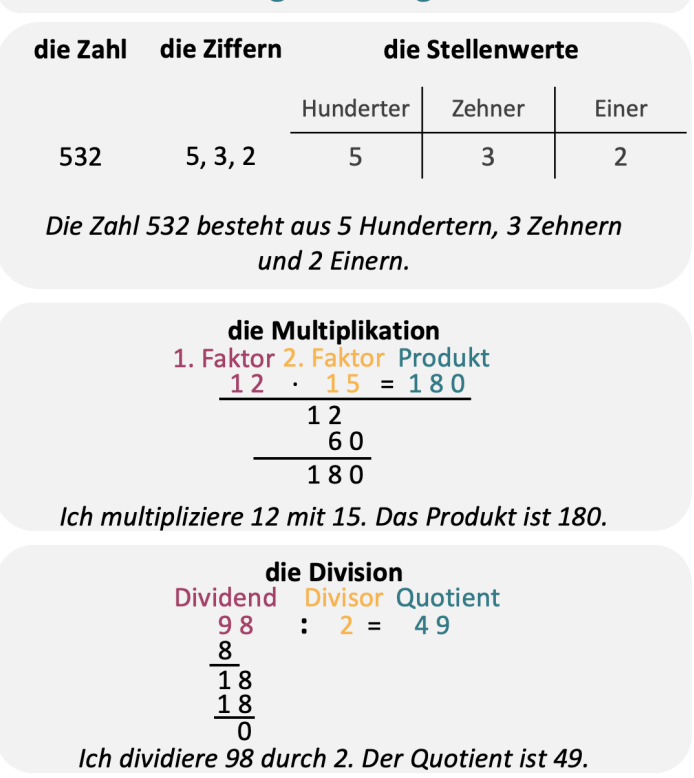

## **Wichtige Fachbegriffe**

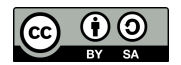

# **Wie funk5onieren die Verfahren?**

### **Schriftliche Multiplikation**

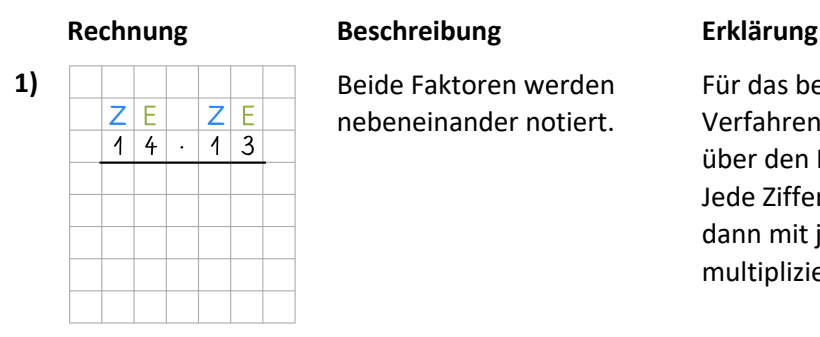

nebeneinander notiert.

Für das bessere Verständnis des Verfahrens werden die Stellenwerte über den Faktoren notiert. Jede Ziffer des zweiten Faktors muss dann mit jeder Ziffer des ersten Faktors multipliziert werden.

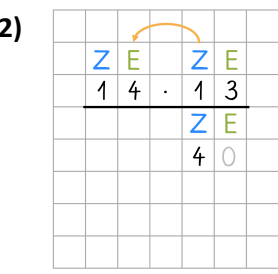

**2)** Zehner (Z) · Einer (E):  $1 \cdot 4 = 4$ Das Produkt 4 wird unter dem Strich stellengerecht an der Zehnerstelle notiert. Für leerbleibende Stellen kann sich eine 0 gedacht werden, die in der Regel

nicht notiert wird.

**3)** Zehner (Z) · Zehner (Z):<br> $Z \to Z + 1 - 1$  $|4| \cdot |1|$  3  $\overline{4}$  $HZE$  $1|4|0$ 

 $1 \cdot 1 = 1$ 

Das Produkt 1 wird unter dem Strich stellengerecht an der Hunderterstelle notiert.

**4)** Einer (E) · Einer (E):<br> $Z \to Z \to 3 \cdot 4 = 12$ E  $\overline{11}$  $\overline{1}$  $\mathbb{R}^2$  $\mathbf{3}$  $\overline{Z}$  $\mathsf{H}$  $E$ 1 im Sinn  $\overline{A}$  $\overline{4}$  $\bigcirc$  $\overline{2}$ 

 $3 \cdot 4 = 12$ 

**Notiere 2, merke 1 im Sinn.**

Die 2, als Einerstelle aus dem Ergebnis, wird stellengerecht an der Einerstelle notiert. Die 1 aus der Zehnerstelle wird im Sinn behalten und im nächsten Rechenschritt verrechnet.

Man beginnt immer mit der Multiplikation des größten Stellenwerts vom zweiten Faktor (hier den Zehnern) und dem kleinsten Stellenwert des ersten Faktors.

Da man in der ersten Teilrechnung somit 1 Zehner mit 4 Einern multipliziert, ergeben sich 4 Zehner. Diese werden stellengerecht notiert.

Der Zehner des zweiten Faktors muss nun mit dem Zehner des ersten Faktors multipliziert werden. Bei der Multiplikation von Zehnern mit Zehnern ergeben sich Hunderter (hier 1 Hunderter). Die 1 als Teilergebnis wird daher an der Hunderterstelle notiert.

Für das nächste Teilergebnis wird mit dem nächst kleineren Stellenwert des zweiten Faktors weitergerechnet. Dieser wird ebenfalls mit beiden Ziffern des ersten Faktors multipliziert. Bei der Multiplikation von Einern mit Einern ergeben sich Einer.

3 · 4 ist gleich 12. Da es sich um ein zweistelliges Ergebnis handelt, wird es in seine Stellenwerte zerlegt. Die 2 wird an der Einerstelle notiert und die 10 wird wird als 1 Zehner, also 1 im Sinn behalten. Diese 1 muss im nächsten Schritt verrechnet werden.

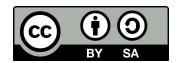

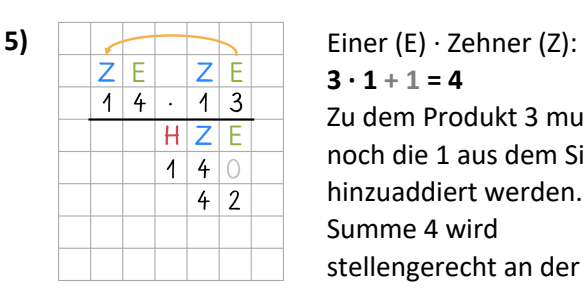

 $3 \cdot 1 + 1 = 4$ Zu dem Produkt 3 muss noch die 1 aus dem Sinn hinzuaddiert werden. Die Summe 4 wird stellengerecht an der Zehnerstelle notiert.

**6) C** Gesamtergebnis:<br> **10+42-182**  $14$  $\overline{1}$  3  $\overline{\phantom{a}}$  $HZE$  $\overline{1}$  $\overline{4}$  $\bigcirc$  $4|2$  $182$ 

**140 + 42 = 182** Die Summe 182 wird stellengerecht unter dem Strich notiert und zeigt das Gesamtergebnis.

Um das inhaltliche Verständnis des Verfahrens zu fördern, kann es mit der halbschriftlichen Strategie "Stellenweise" in Beziehung gesetzt werden**,** die die Lernenden bereits erlernt haben sollten.

Im Bild rechts sieht man, dass die Stellenwerte hier ebenfalls separat miteinander verrechnet werden (Z · Z,  $Z \cdot E$ , E · Z, E · E). Allerdings werden Teilaufgaben und -ergebnisse jeweils als Zahlganzheit –nicht als Ziffern – notiert**.** Zweistellige Teilergebnisse werden zudem nicht

direkt gebündelt. So müssen am Ende alle Teilergebnisse zum Gesamtergebnis addiert werden (100 +  $30 + 40 + 12$ ).

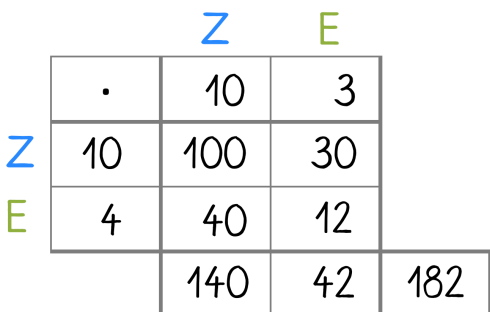

Wenn alle Stellenwerte des zweiten Faktors durchlaufen wurden, müssen die Teilergebnisse addiert werden. Durch die stellengerechte Notation können sie schriftlich addiert werden. (Eine Beschreibung dieses Verfahrens finden Sie im unten verlinkten Brief zur schriftlichen Addition und Subtraktion.)

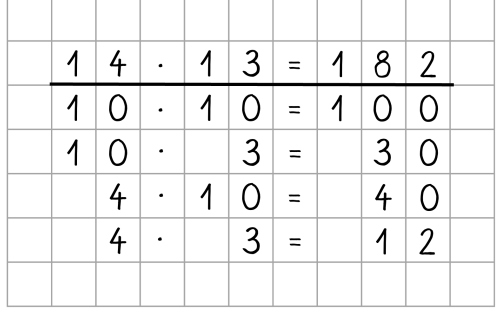

Für die inhaltliche Verknüpfung des schriftlichen und halbschriftlichen Rechnens bietet sich die Notation im Malkreuz an, da sich die Teilergebnisse des schriftlichen Verfahrens hier wiederfinden.

Zweistellige Teilergebnisse werden zwar auch hier nicht direkt gebündelt, sie werden jedoch als Zwischenergebnisse unter den Produkten aus den einzelnen Stellenwerten notiert. Im schriftlichen

Verfahren wird bei der Multiplikation der Einer des zweiten Faktors mit den einzelnen Stellenwerten des ersten Faktors erst **3 · 4 = 12** (wobei die 1 im Sinn behalten wird) und dann **3 · 1 + 1 = 4** gerechnet. Das Teilergebnis 42 ergibt sich durch den direkt gebündelten Übertrag und die stellengerechte Notation. Die entsprechenden Teilrechnungen beim halbschriftlichen Verfahren sind **3 · 4 = 12** und **3 · 10 = 30**, welche anschließend zu 42 addiert werden.

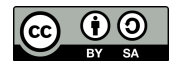

Als letztes müssen die Einer des zweiten

Faktors noch mit den Zehnern des zweiten Faktors verrechnet werden. Bei der Multiplikation von Einern mit Zehnern ergeben sich Zehner. Bei der Berechnung des Teilprodukts muss zusätzlich auch die 1 aus dem Sinn aus der vorherigen Rechnung hinzuaddiert werden. Das Ergebnis 4 wird stellengerecht an der Zehnerstelle notiert.

Schriftliche Multiplikation und Division **4**

# **Schriftliche Division**

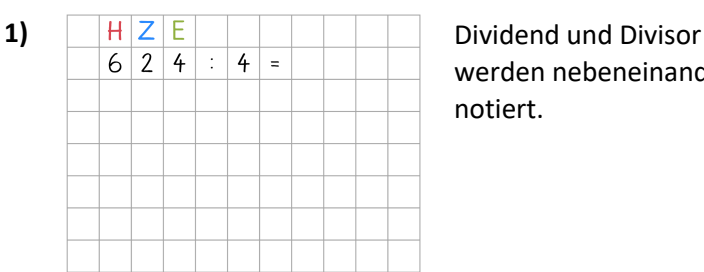

### **Rechnung Beschreibung Erklärung**

werden nebeneinander notiert.

Für das bessere Verständnis des Verfahrens werden die Stellenwerte über Dividend und Ergebnis notiert. Ausgehend vom größten Stellenwert des Dividenden wird geprüft, welches größtmögliche Vielfache des Divisors, also der 4 in die Ziffern der einzelnen Stellenwerte passt.

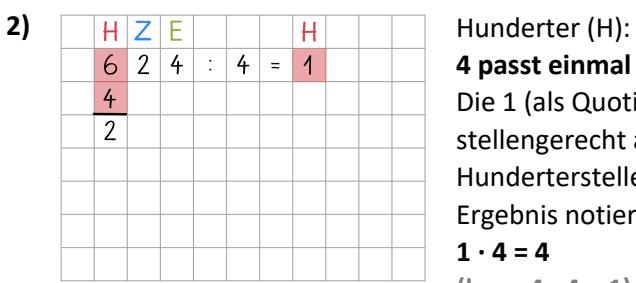

**4 passt einmal in die 6.** Die 1 (als Quotient) wird stellengerecht an der Hunderterstelle im Ergebnis notiert.

$$
1 \cdot 4 = 4
$$

**(bzw. 4 : 4 = 1)** Das größtmögliche Vielfache der 4 (also 4) wird unter der 6 notiert.  $6 - 4 = 2$ Der Rest 2 wird unter dem Strich stellengerecht an der Hunderterstelle notiert.

**3)** Zehner (Z):  $6|2|4$  $\overline{4}$  $1\vert 5 \vert$  $\langle \rangle$  $\equiv$  $\overline{4}$  $\overline{2}$  2  $20$  $\overline{2}$ 

# **Hole die 2 runter. 4 passt fünfmal in die 22.**

Die 5 (als Quotient) wird stellengerecht an der Zehnerterstelle im Ergebnis notiert.  $5 \cdot 4 = 20$ 

**(bzw. 20 : 4 = 5)** Das größtmögliche Vielfache der 4 (hier 20) wird unter der 22 notiert.

Die 4 passt **ein**mal in die 6. Die 6 stellt die Hunderter dar. Dadurch ergibt sich 1 Hunderter als Teilergebnis. Dieses wird stellengerecht an der Hunderterstelle im Ergebnis notiert wird. Da nicht alle 6 Hunderter des Dividenden berücksichtigt wurden, muss der Rest ermittelt und bei der nächsten Teilrechnung verrechnet werden. Dafür wird die 4 – als größtmögliches Vielfaches der 4 – stellengerecht an der Hunderterstelle des Dividenden notiert und der Rest berechnet: 6 H – 4 H = 2 H. Die 2 wird unter einem Strich notiert.

Zunächst muss die Zehnerziffer des Dividenden (hier 2) neben dem Rest aus der vorherigen Teilrechnung (hier ebenfalls 2) notiert werden. Die übrigen 2 Hunderter werden nun zu 20 Zehnern entbündelt und mit den 2 heruntergeholten Zehnern zu 22 Zehnern zusammengefasst. Die 22 Zehner werden nun mit 4 ausgemessen.

Die einzelnen Rechenschritte erfolgen analog zu den Hundertern. Da nun jedoch 20

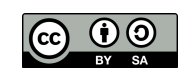

 $22 - 20 = 2$ Der Rest 2 wird unter dem Strich stellengerecht an der Zehnerstelle notiert.

**4 passt sechsmal in die** 

**24.**

Schriftliche Multiplikation und Division **6** Zehner durch 4 geteilt werden, muss das Teilergebnis an der Zehnerstelle des Ergebnisses notiert werden (**20 Z : 4 = 5 Z**).

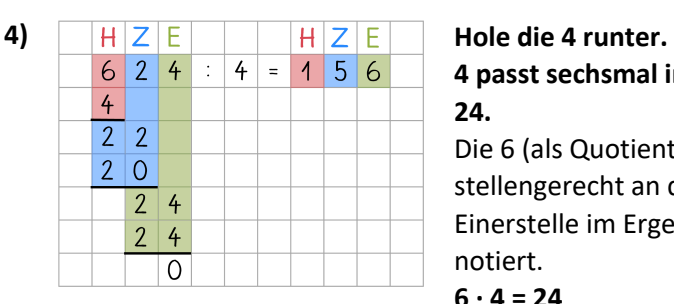

Die 6 (als Quotient) wird stellengerecht an der Einerstelle im Ergebnis notiert.  $6 \cdot 4 = 24$ **(bzw. 24 : 4 = 6)** Das größtmögliche Vielfache der 4 (hier 24) wird unter der 24 notiert.  $24 - 24 = 0$ Der Rest 0 wird unter dem Strich stellengerecht an der Einerstelle notiert

Die übrigen 2 Zehner aus der vorherigen Teilrechnung werden zu 20 Einern entbündelt und mit den 4 Einern zu 24 Einern zusammengefasst. Die 24 lässt sich restlos durch 4 ausmessen bzw. teilen, sodass sich auch die 624 restlos durch 4 teilen lässt. Das Teilergebnis von 6 wird stellengerecht an der Einerstelle notiert (**24 E : 4 = 6 E**).

Um das inhaltliche Verständnis des Verfahrens zu fördern, kann es mit der **halbschriftlichen Strategie "Schrittweise"** in Beziehung gesetzt werden. Im Bild rechts sieht man, dass der Dividend ebenfalls in kleinere Teildividenden zerlegt wird (hier z. B. 600, 20 und 4) und diese jeweils durch 4 geteilt werden. Allerdings werden die Teilaufgaben und -ergebnisse jeweils als Zahlganzheit

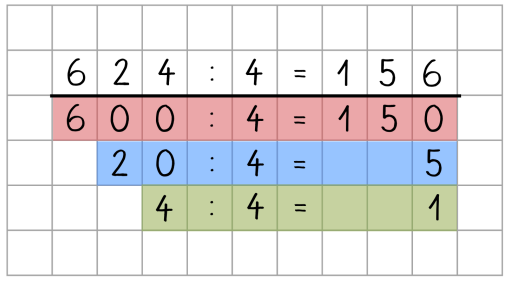

notiert. Die Teilergebnisse müssen am Ende zum Gesamtergebnis verrechnet werden (150 + 5 + 1). Die Zerlegung des Dividenden kann bei der halbschriftlichen schrittweisen Division frei gewählt werden, während die Teildividenden beim schriftlichen Verfahren durch das systematische Vorgehen vorgegeben sind.

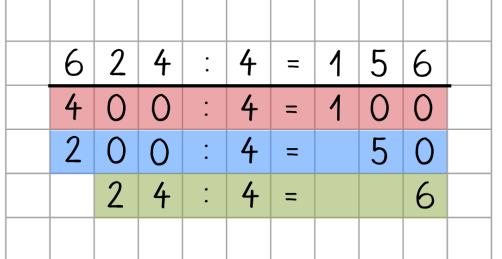

Dennoch lassen sich die Teilrechnungen des schriftlichen Verfahrens beim halbschriftlichen stellenweisen Rechnen wiederfinden und somit inhaltlich deuten, indem eine halbschriftliche Rechnung gewählt wird, bei der analoge Teilrechnungen durch eine entsprechende Zerlegung des Dividenden entstehen, wie im Bild links.

Bei diesem Beispiel wird der Dividend – wie im schriftlichen Verfahren – in 4 Hunderter (hier notiert als 400), 20 Zehner (hier notiert als 200) und 24 Einer zerlegt. Das Gesamtergebnis muss jedoch durch die Addition der Teilergebnisse in einem abschließendem Rechenschritt ermittelt werden.

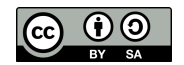

# Schriftliche Multiplikation und Division **7 Warum sollte das schriftliche Rechnen nicht die einzige Rechenmethode sein?**

Im Laufe der Grundschulzeit sollen die Kinder einen Aufgaben- und Zahlenblick entwickeln und lernen, flexibel zu rechnen. **Flexibles Rechnen** bedeutet, dass die Kinder...

- ... sich abhängig von der Aufgabe für eine der Methoden "mündliches Rechnen" (Kopfrechnen), "halbschriftliches Rechnen" sowie "schriftliches Rechnen" entscheiden.
- ... sich beim halbschriftlichen Rechnen je nach Aufgabe für eine passende Strategie entscheiden.

Sie sollen zunehmend ein Gefühl dafür entwickeln, welche Methode und welche Strategie bei welchen Aufgaben am geschicktesten oder für sie persönlich am einfachsten anwendbar ist.

Das schriftliche Rechnen stellt dabei keinesfalls die "beste" Methode dar. Vielmehr ist es wichtig, dass die Kinder je nach Aufgabe und individueller Präferenz entscheiden können, welche Methode für sie am einfachsten ist. Betrachtet man beispielsweise die Aufgabe 396 : 4 ist das schriftliche Rechenverfahren nicht unbedingt der geschickteste Weg die Aufgabe zu lösen, da viele Rechenschritte erforderlich sind, bei denen häufig Fehler auftreten können. Bei der Aufgabe 396 : 4 bietet es sich eher an, das Ergebnis im Kopf oder halbschriftlich durch die Hilfsaufgabe 400 : 4 zu berechnen. Das halbschriftliche Rechnen stellt zudem eine wichtige Basiskompetenz für das spätere algebraische Denken und Rechnen dar, weshalb es auch über die Grundschulzeit hinaus grundlegend für den weiteren Lernweg im Fachbereich Mathematik ist.

# **Weiterführende digitale Informa5ons- und Lernmöglichkeiten**

## **Schriftliche Multiplikation**

Mahiko: Millionen-Raum – Schriftliche Multiplikation – Grundlagen

*Lernvideos und Texte*

Basisinformationen und Erklärungen zum Verfahren der schriftlichen Multiplikation

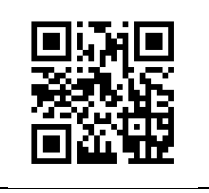

### **Schriftliche Division**

Mahiko: Millionen-Raum – Schriftliche Division – Grundlagen

*Lernvideos und Texte*

Basisinformationen und Erklärungen zum Verfahren der schriftlichen Division

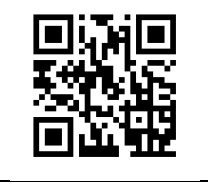

## **Halbschriftliche Multiplikation und Division**

MaCo: Selbstlernmodul 1 – Halbschriftliche Rechenstrategien

*Informationen für Mathehelfende*

Basisinformationen und Erklärungen zu den verschiedenen Strategien der halbschriftlichen Multiplikation und Division

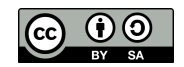

# **Wie kann ich die Kinder beim Lernen unterstützen und fördern?**

- Helfen Sie den Kindern dabei, selbständig an Aufgaben heranzugehen, damit sie Vertrauen in die eigenen Fähigkeiten entwickeln können. Haben Sie Geduld und lassen Sie die Kinder möglichst eigenständig denken. Vermeiden Sie das Vorsagen von Lösungen.
- Sprechen Sie mit den Kindern über ihre individuellen Rechenwege. Durch die Versprachlichung und die gemeinsame Reflexion unterstützen Sie sie dabei, Rechenwege verständnisvoll zu erlernen und die Vorstellungen des einen richtigen Rechenweges entgegenzuwirken.
- § Die Nutzung von Fachbegriffen kann das Gespräch über Rechenwege erleichtern. Fragen Sie die Kinder, ob solche bereits aus dem Unterricht bekannt sind, sodass Verunsicherung durch unbekannte Wörter vermieden wird. (Beispiele im Infokasten auf der ersten Seite dieses Dokuments.)
- Nutzen Sie gemachte Fehler als Gesprächsanlass, damit Schwierigkeiten erkannt, daraus gelernt werden kann und diese so in Zukunft einfacher vermieden werden können.

# **Wo finde ich Materialien zur Unterstützung der Kinder?**

Hier finden Sie eine Zusammenstellung von Internetseiten, auf denen Übungen, Lernvideos und Förderhinweise angeboten werden, die Sie zur Unterstützung der Kinder nutzen können.

## **Schriftliche Multiplikation**

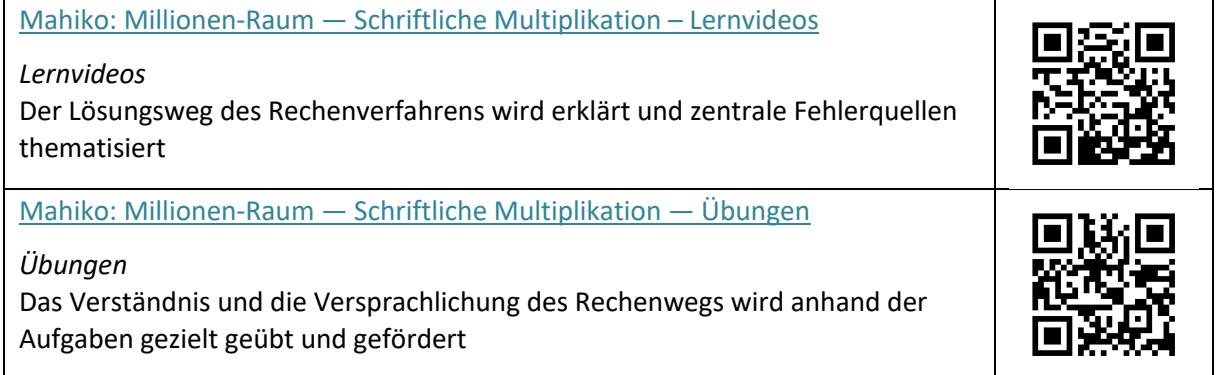

### **Schriftliche Division**

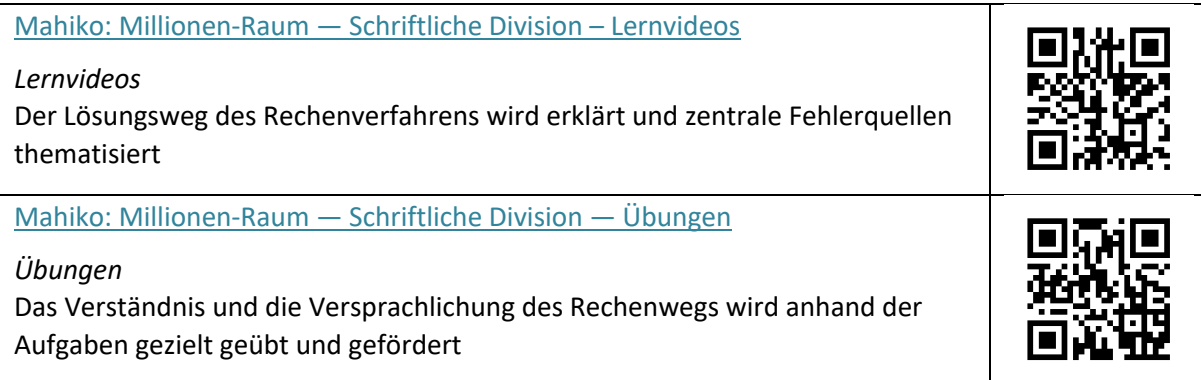

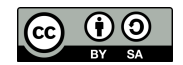